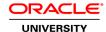

# **Exadata Database Machine: 12c Administration Workshop Ed 2**

**Duration:** 5 Days

What you will learn

This Exadata Database Machine: 12c Administration Workshop training introduces you to Oracle Exadata Database Machine, covering the features and capabilities of the Exadata Database Machine X6 product family. Explore the various Exadata Database Machine features and configurations, with emphasis on the unique capabilities delivered by Exadata Storage Server. This course uses a virtualized environment for the hands-on component.

Learn To:

Describe Exadata Storage Server and how it's different from traditional database storage.

List the key capabilities and features of Exadata Database Machine and Exadata Storage Server.

Initially configure Exadata Database Machine and make appropriate up-front configuration decisions.

Implement Exadata Storage Server security.

Use query execution plans, statistics and wait events to examine Exadata Smart Scan.

Describe various options and best-practice recommendations for consolidation on Exadata Database Machine.

Describe various options for migrating to Database Machine and how to select the best approach.

Perform various maintenance tasks on Exadata Database Machine.

Configure Enterprise Manager Cloud Control 12c in conjunction with Exadata Database Machine.

Monitor Exadata Database Machine using the monitoring infrastructure inherently within Exadata Database Machine, along with the monitoring capabilities exposed through Enterprise Manager Cloud Control 12c.

Use other utilities for monitoring Exadata Database Machine which are supplied by Oracle.

Benefits to You

Maximize the efficiency and effectiveness of your Exadata Database Machines. Develop an understanding of implementing the best practices taught in the course.

Hands-On Experience

Best-practice recommendations are highlighted throughout; and, where possible, the topics are reinforced through participation in structured hands-on lab exercises.

Audience

Database Administrators
Sales Consultants
System Administrator
Technical Administrator
Technical Consultant

# **Related Training**

### Required Prerequisites

A working knowledge of Unix/Linux along with an understand of general networking, storage and system administration concepts.

Prior knowledge and understanding of Oracle Database 11g Release 2 or 12c, including Oracle Clusterware and Automatic Storage Management (ASM).

Suggested Prerequisites

Oracle Database 12c: Administration Workshop Ed 2

Oracle Database 12c: Backup and Recovery Workshop Ed 2

Prior knowledge of Oracle Database 11g R2 or 12c RAC

**UNIX** and Linux Essentials

### **Course Objectives**

Monitor Exadata Database Machine health and optimize performance

Describe the key capabilities of Exadata Database Machine

Identify the benefits of using Exadata Database Machine for different application classes

Describe the architecture of Exadata Database Machine and its integration with Oracle Database, Clusterware and ASM

Configure I/O Resource Management

Complete the initial configuration of Exadata Database Machine

Describe various recommended approaches for migrating to Exadata Database Machine

# **Course Topics**

# Introduction

Course Objectives
Audience and Prerequisites
Course Contents
Terminology
Additional Resources
Introducing the Laboratory Environment

### **Exadata Database Machine Overview**

Introducing Database Machine
Introducing Exadata Storage Server

Exadata Storage Server Architecture: Overview

Exadata Storage Server Features: Overview

**Exadata Storage Expansion Racks** 

InfiniBand Network

**Database Machine Support: Overview** 

#### **Exadata Database Machine Architecture**

Database Machine Architecture: Overview Database Machine Network Architecture

InfiniBand Network Architecture

InfiniBand Network Topology

Interconnecting Multiple Racks

Database Machine Software Architecture: Overview

Disk Storage Entities and Relationships

#### **Key Capabilities of Exadata Database Machine**

Classic Database I/O and SQL Processing Model

Exadata Smart Scan Model

**Exadata Smart Storage Capabilities** 

Exadata Hybrid Columnar Compression

Exadata Smart Flash Cache

**Exadata Storage Index** 

Database File System

I/O Resource Management

### **Exadata Database Machine Initial Configuration**

Database Machine Implementation: Overview

**Database Machine Site Preparation** 

Using Oracle Exadata Deployment Assistant

Choosing the Right Disk Redundancy Setting

Configuring Oracle Exadata Database Machine

The Result After Installation and Configuration

Supported Additional Configuration Activities

# **Exadata Storage Server Configuration**

Exadata Storage Server Administration: Overview

Testing Storage Server Performance Using CALIBRATE

Configuring the Exadata Cell Server Software

Starting and Stopping Exadata Cell Server Software

Configuring Cell Disks and Grid Disks

Configuring ASM and Database Instances to Access Exadata Cells

Reconfiguring Exadata Storage

**Exadata Storage Security Implementation** 

### I/O Resource Management

I/O Resource Management Concepts

**IORM Architecture** 

Getting Started with IORM

**Enabling Intradatabase Resource Management** 

Setting Database I/O Utilization Limits

Interdatabase Plans and Database Roles

Using Database I/O Metrics

IORM and Exadata Storage Server Flash Memory

# **Recommendations for Optimizing Database Performance**

Flash Memory Usage Influencing Caching Priorities Choosing the Flash Cache Mode Compression Usage Index Usage ASM Allocation Unit Size

Minimum Extent Size

**Exadata Specific System Statistics** 

#### **Using Smart Scan**

Exadata Smart Scan: Overview Smart Scan Requirements

Monitoring Smart Scan in SQL Execution Plans Smart Scan Join Processing with Bloom Filters

Other Situations Affecting Smart Scan

Exadata Storage Server Statistics: Overview Exadata Storage Server Wait Events: Overview

## **Consolidation Options and Recommendation**

Consolidation: Overview

Different Consolidation Types

Recommended Storage Configuration for Consolidation

Alternative Storage Configurations Cluster Configuration Options

Isolating Management Roles

Schema Consolidation Recommendations

Maintenance Considerations

# Migrating Databases to Exadata Database Machine

Migration Best Practices: Overview Performing Capacity Planning

**Database Machine Migration Considerations** 

Choosing the Right Migration Path

**Logical Migration Approaches** 

**Physical Migration Approaches** 

Post-Migration Best Practices

Migrating to Database Machine Using Transportable Tablespaces

# **Bulk Data Loading using Oracle DBFS**

Bulk Data Loading Using Oracle DBFS: Overview

Preparing the Data Files

Staging the Data Files

Configuring the Staging Area

Configuring the Target Database

Loading the Target Database

#### **Exadata Database Machine Platform Monitoring Introduction**

Monitoring Technologies and Standards Simple Network Management Protocol (SNMP) Intelligent Platform Management Interface (IPMI) Integrated Lights Out Manager (ILOM) Exadata Storage Server Metrics, Thresholds, and Alerts

Automatic Diagnostic Repository (ADR)

Enterprise Manager Cloud Control 12c

**Enterprise Manager Database Control** 

#### Configuring Enterprise Manager Cloud Control 12c to Monitor Exadata Database Machine

Enterprise Manager Cloud Control 12c Architecture: Overview

Cloud Control Monitoring Architecture for Exadata Database Machine

Configuring Cloud Control to Monitor Exadata Database Machine

Pre-discovery Configuration and Verification

Deploying the Oracle Management Agent

Discovering Exadata Database Machine

**Discovering Additional Targets** 

Post-discovery Configuration and Verification

### **Monitoring Exadata Storage Servers**

**Exadata Metrics and Alerts Architecture** 

Monitoring Exadata Storage Server with Metrics and Alerts

Isolating Faults with

Monitoring Exadata Storage Server with Enterprise Manager: Overview

Monitoring Hardware Failure and Sensor State

Monitoring Exadata Storage Server Availability

Comparing Metrics Across Multiple Storage Servers

### **Monitoring Exadata Database Machine Database Servers**

Monitoring Database Servers: Overview

Monitoring Hardware

Monitoring the Operating System

Monitoring Oracle Grid Infrastructure

Monitoring Oracle Database

Monitoring Oracle Management Agent

Database Monitoring with Enterprise Manager Cloud Control 12c

## **Monitoring the InfiniBand Network**

InfiniBand Network Monitoring: Overview

InfiniBand Network Monitoring with

Monitoring the InfiniBand Switches

Monitoring the InfiniBand Switch Ports

Monitoring the InfiniBand Ports

Monitoring the InfiniBand Fabric:

Monitoring the InfiniBand Fabric:

# **Monitoring Other Exadata Database Machine Components**

Monitoring the Cisco Ethernet Switch

Monitoring the Sun Power Distribution Units

Monitoring the KVM Switch

#### **Other Useful Monitoring Tools**

Exachk: Overview Running Exachk Exachk Daemon DiagTools: Overview Using ADRCI on Exadata Storage Servers

Imageinfo: Overview Imagehistory: Overview OSWatcher: Overview

# **Backup and Recovery**

Using RMAN with Database Machine General Recommendations for RMAN

Disk-Based Backup Strategy

Disk-Based Backup Recommendations

Disk-Based Backup on

Tape-Based Backup Strategy

Tape-Based Backup Architecture and Recommendations Backup and Recovery of Database Machine Software

#### **Exadata Database Machine Maintenance Tasks**

Database Machine Maintenance: Overview
Powering Database Machine Off and On
Safely Shutting Down a Single Exadata Storage Server
Replacing a Damaged Physical Disk
Replacing a Damaged Flash Card
Moving All Disks from One Cell to Another
Using the Exadata Cell Software Rescue Procedure

# **Patching Exadata Database Machine**

Patching and Updating: Overview
Maintaining Exadata Storage Server Software
Maintaining Database Server Software
Assisted Patching Using OPlan
Assisted Patching Using
Maintaining Other Software
Recommended Patching Process
Test System Recommendations